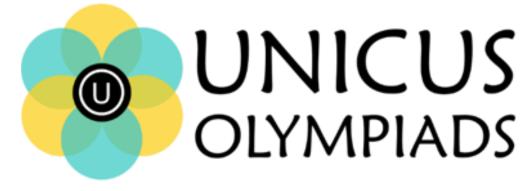

## Sample Paper

(2020-21)

## Class 11

## **Unicus Cyber Olympiad**

| Section – Class*           | Total<br>Questions | Marks per<br>Questions | Total<br>Questions |
|----------------------------|--------------------|------------------------|--------------------|
| Classic Section – Class 10 | 28                 | 1                      | 28                 |
| Classic Section – Class 9  | 12                 | 1                      | 12                 |
| Scholar Section – Class 10 | 7                  | 2                      | 14                 |
| Scholar Section – Class 9  | 3                  | 2                      | 6                  |
| Grand Total                | 50                 |                        | 60                 |

1. Which of the following refers to the means by which an Operating System or any other program interacts with the user?

| a) Front-end program<br>c) User login | <ul><li>b) Programming interface</li><li>d) User interface</li></ul> |
|---------------------------------------|----------------------------------------------------------------------|
| Correct Answer: d                     |                                                                      |

2. Identify the video chatting software from its icon as shown below:

|    | a) Google Duo<br>c) Skype                                           | b) Hangout<br>d) Tango                                                             |  |
|----|---------------------------------------------------------------------|------------------------------------------------------------------------------------|--|
|    | Correct Answer: c                                                   | 1 Mark                                                                             |  |
| 3. | What is the proper syntax when using a ma                           | ssage dialog box in Visual Basic?                                                  |  |
|    | a) MsgBox.Show("Hi there", "Hi")<br>c) MsgBox.Show "Hi there" ,"Hi" | <ul><li>b) MsgBox.Show(Hi there, Hi)</li><li>d) MsgBox.Show Hi there, Hi</li></ul> |  |
|    | Correct Answer: a                                                   | 1 Mark                                                                             |  |
|    |                                                                     |                                                                                    |  |

4. Rachel is creating an animation that consists of movement defined by computergenerated formulas. What type of animation is being used by Rachel?

1 Mark

1 Mark

5. Identify the term with the help of the description given below: It is a situation in which one person or program successfully masquerades as another by falsifying data and thereby gaining illegitimate access.

| a) Spoofing attackb) Vulc) Packet snifferd) Rod | nerability scanner<br>otkit |
|-------------------------------------------------|-----------------------------|
|-------------------------------------------------|-----------------------------|

1 Mark

6. Which of the following is achieved using the menu option of MS-Word as shown below:

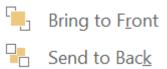

- a) Changing the appearance of a shape
- b) If multiple colours are used in a shape they help in ordering the colours
- c) When multiple shapes overlap each other, deciding the order in which the shape will be placed on the document
- d) When multiple shapes are used then as per user requirement hiding and showing the shapes

Correct Answer: c

1 Mark

- 7. In Database Management System, What is the term used for an entity set that does not have sufficient attributes to form a key?
  - a) simple entity set c) primary entity set

b) week entity set d) strong entity set

Correct Answer: b

1 Mark

8. Identify the network topology shown in the adjoining diagram:

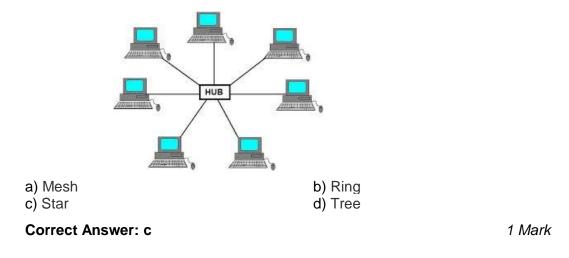

9. Examine the HTML code given below and identify the number of rows and columns in the HTML table.

```
Firstname
Lastname
Age
< td >Jill< /td >
smi th
50
Eve
Jackson
 94 
< td >John< /td >
Doe
80
a) Rows = 2 Columns = 2
                    b) Rows = 2 Columns = 3
c) Rows = 3 Columns = 4
                    d) Rows = 4 Columns = 3
```

## Correct Answer: d

2 Marks

**10.** Your company has a LAN in its downtown office and has now set up a LAN in the manufacturing plant in the suburbs. To enable everyone to share data and resources between the two LANs, which of the following device is needed to connect them?

a) Modem c) Cable b) Router d) Hub

Correct Answer: b

2 Marks